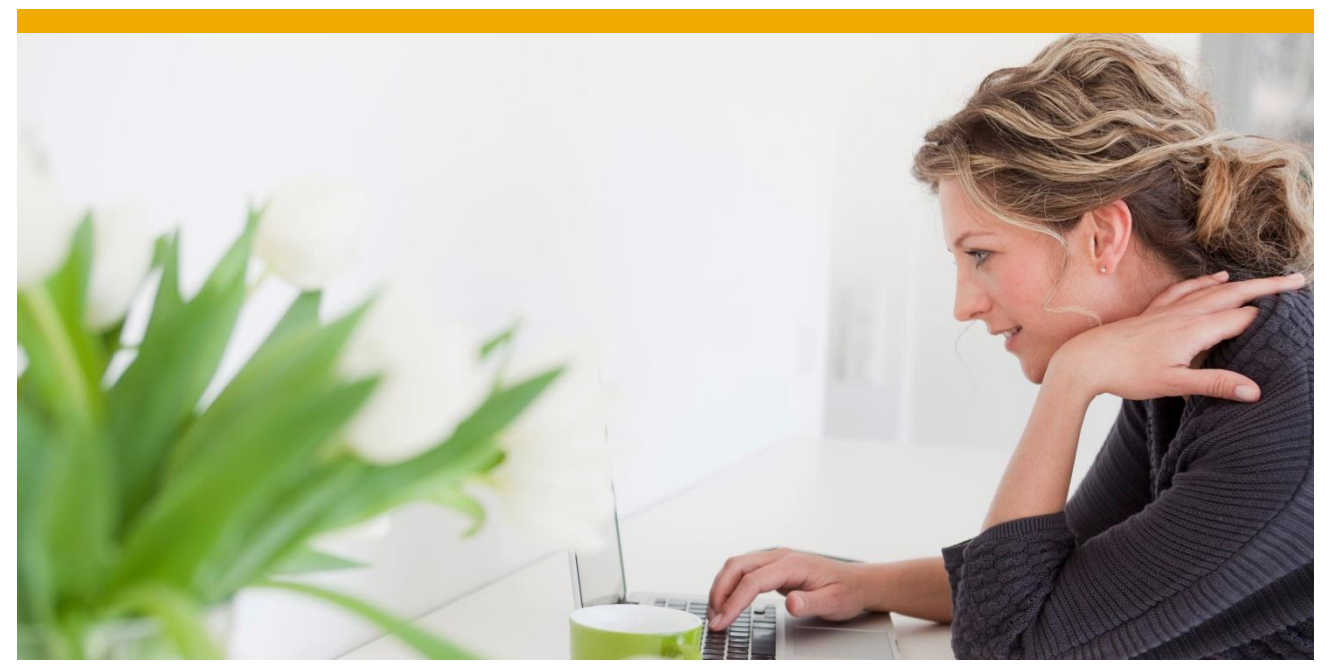

**HANA System Copy Guide**

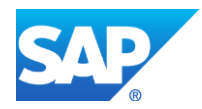

# **TABLE OF CONTENTS**

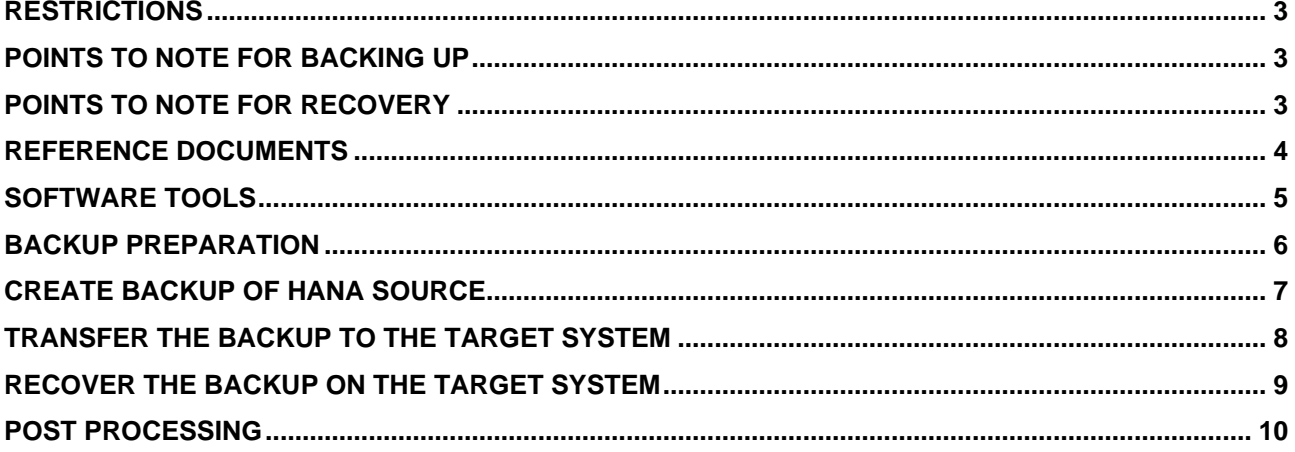

#### <span id="page-2-0"></span>**RESTRICTIONS**

This document was used to copy a 7.30 SP9 BW on HANA rev69.1 distributed system to another distributed system having the same number of nodes. Evaluate if this copy process is appropriate for your environment.

#### <span id="page-2-1"></span>**POINTS TO NOTE FOR BACKING UP**

- To recover a SAP HANA database, the database needs to be shut down. For this reason, during recovery, the database cannot be accessed by end users or applications
- A SAP HANA database cannot be recovered to a SAP HANA database with a lower software version. The SAP HANA database software version used for the recovery must always be the same version or higher than the SAP HANA database used to create the backup
- To recover the database, you need at least one data backup
- At the beginning of a recovery, all the data and log backups to be used must be either accessible in the file system or available through the third-party backup tool
- You cannot pause and resume a database recovery
- If a recovery fails, the complete recovery must be repeated
- During log recovery, no delta merge operation is performed
- The number of hosts in the target system does not matter, provided that the number and type of services is identical in both the source and the target system

#### <span id="page-2-2"></span>**POINTS TO NOTE FOR RECOVERY**

- Data and logs can only be backed up when SAP HANA database is online (when all configured services are running)
- During data and log backups, the database is available as usual
- Data and log backups are performed independently of each other
- In a data backup, only the actual data is backed up; unused space in the database is not backed up
- The data backup includes all the data structures that are required to restore the database. This includes user data, information models, topology information, and the secure storage file system (SSFS). A data backup does not include customer-specific configuration. If you want to backup this customer-specific configuration please see section 4.2.7 in "SAP HANA Administration Guide for SPS 07"
- Until an initial data backup has been completed, the logs are written in overwrite mode. This means that no log backups are made
- Backup and recovery always apply to the whole database
- It is not possible to back up and recover individual database objects
- SAP HANA database can be backed up to the file system or using third-party backup tools

# <span id="page-3-0"></span>**REFERENCE DOCUMENTS**

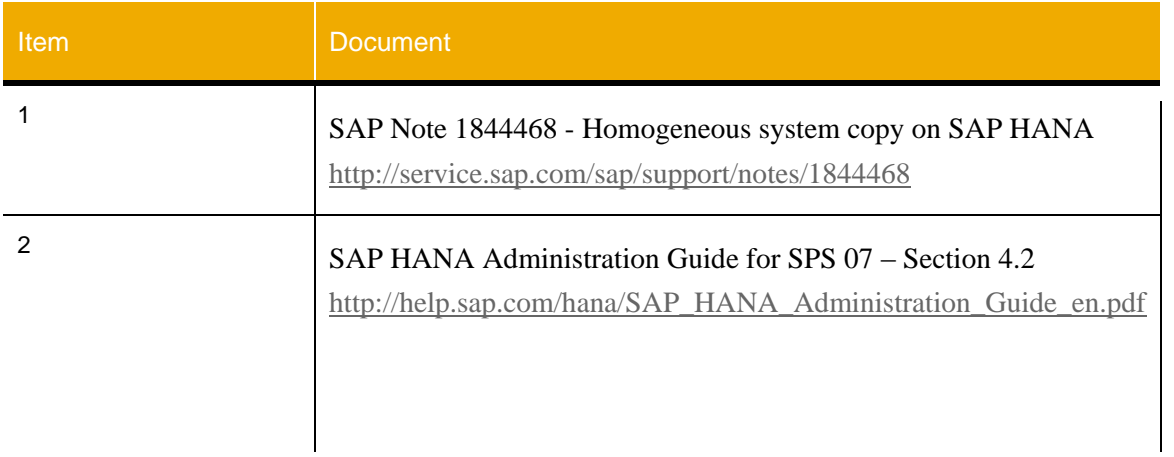

## <span id="page-4-0"></span>**SOFTWARE TOOLS**

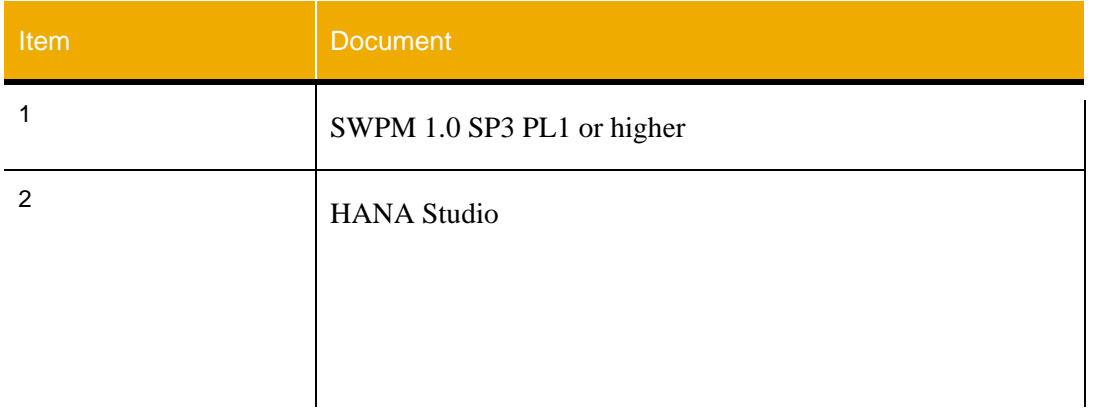

## <span id="page-5-0"></span>**BACKUP PREPARATION**

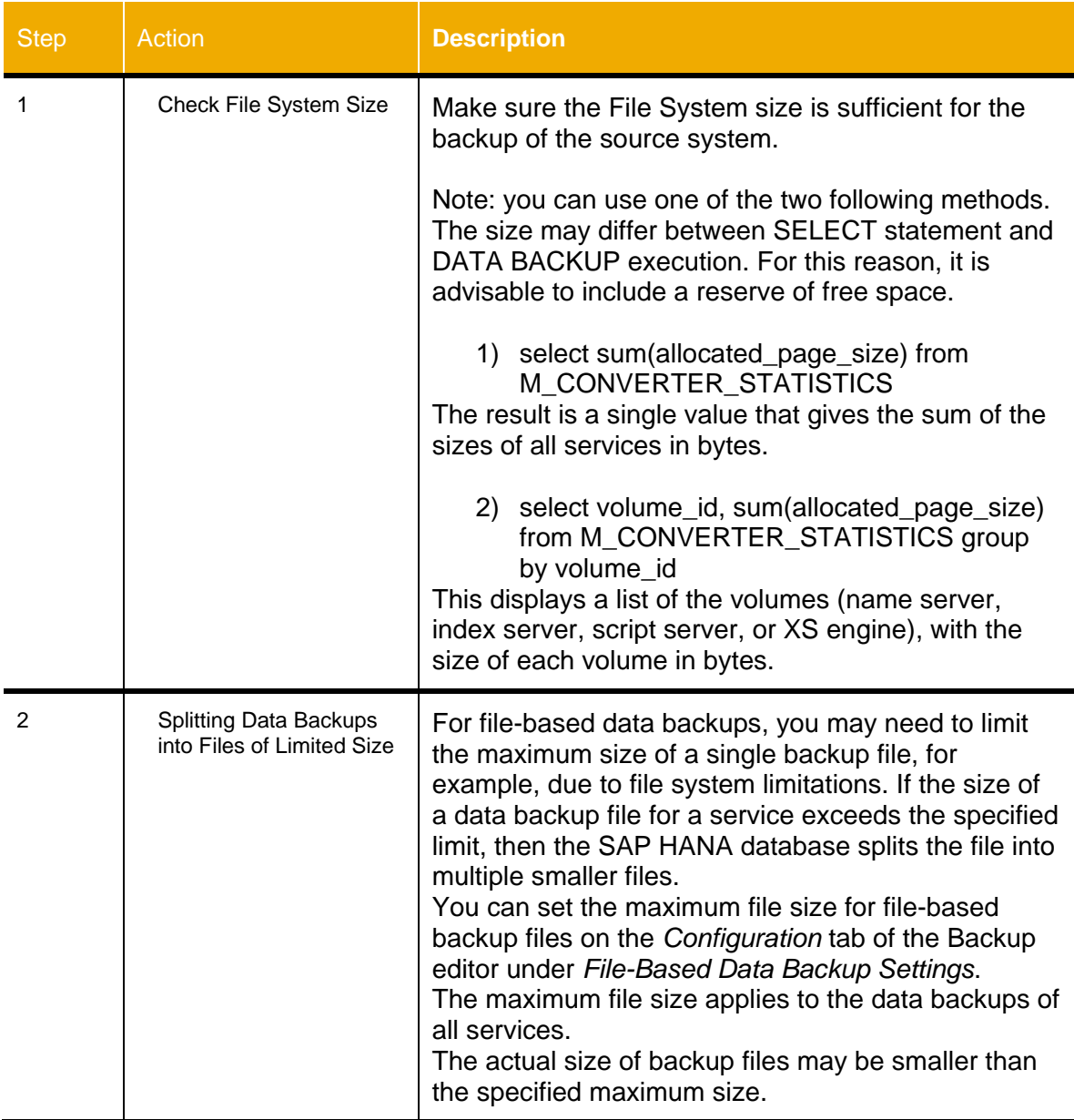

## <span id="page-6-0"></span>**CREATE BACKUP OF HANA SOURCE**

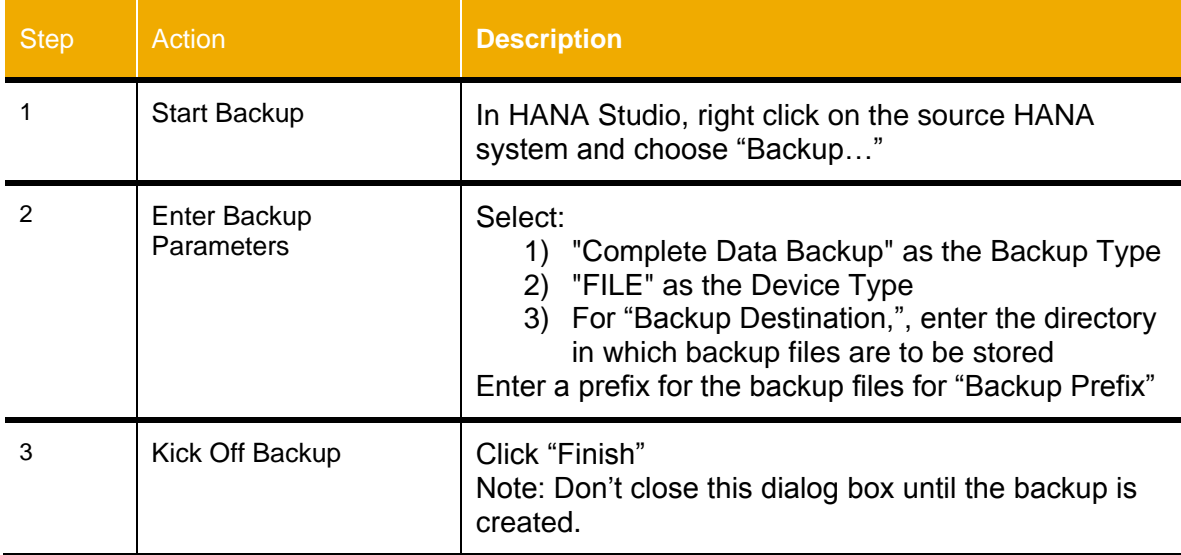

### <span id="page-7-0"></span>**TRANSFER THE BACKUP TO THE TARGET SYSTEM**

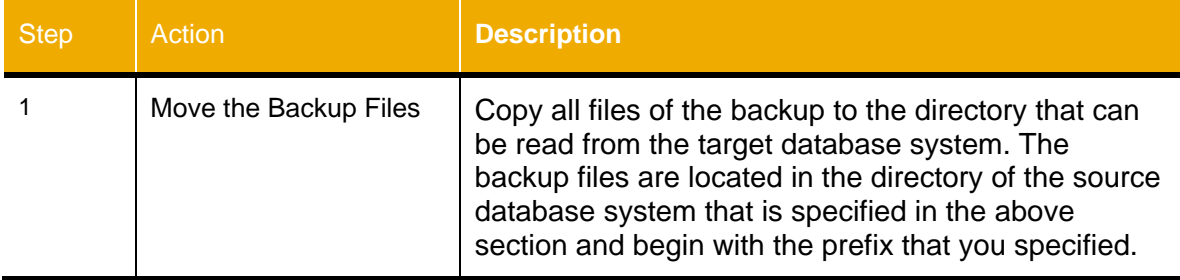

#### <span id="page-8-0"></span>**RECOVER THE BACKUP ON THE TARGET SYSTEM**

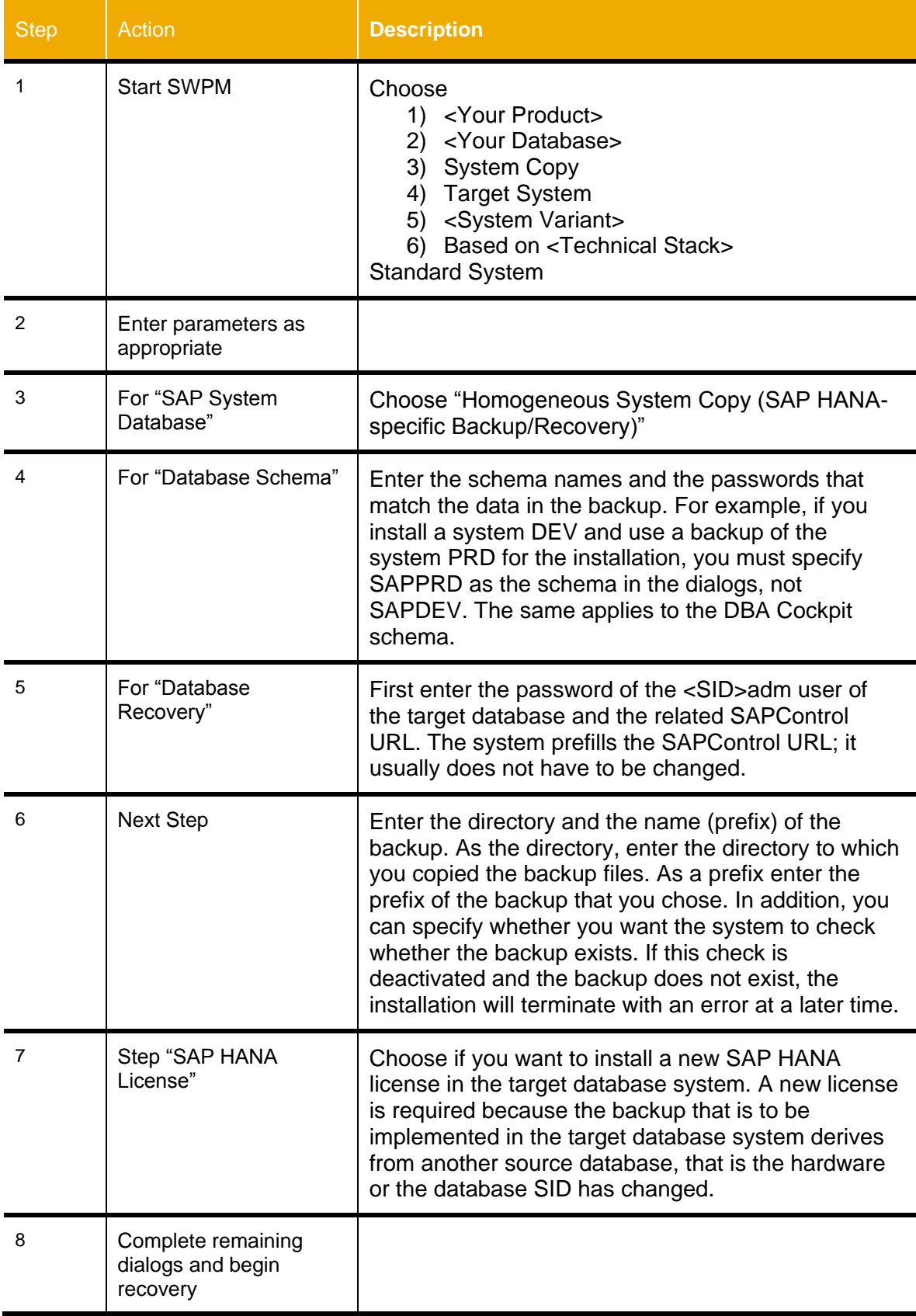

## <span id="page-9-0"></span>**POST PROCESSING**

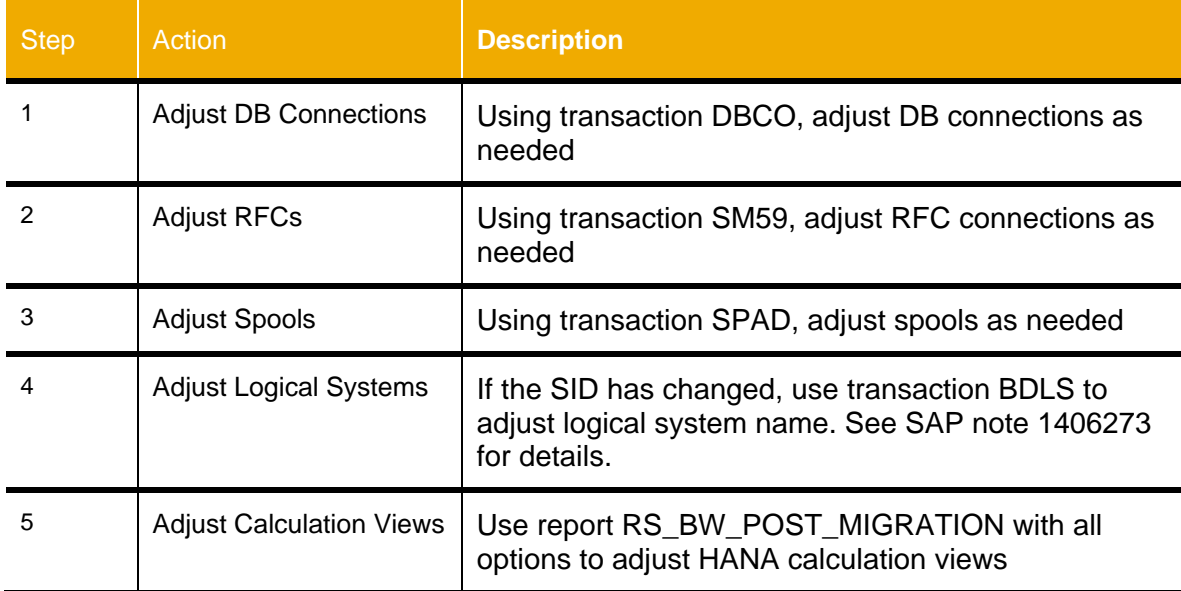

www.sap.com

© 2014 SAP AG. All rights reserved.

SAP, R/3, SAP NetWeaver, Duet, PartnerEdge, ByDesign, SAP BusinessObjects Explorer, StreamWork, SAP HANA, and other SAP products and services mentioned herein as well as their respective logos are trademarks or registered trademarks of SAP AG in Germany and other countries.

Business Objects and the Business Objects logo, BusinessObjects, Crystal Reports, Crystal Decisions, Web Intelligence, Xcelsius, and other Business Objects products and services mentioned herein as well as their respective logos are trademarks or registered trademarks of Business Objects Software Ltd. Business Objects is an SAP company.

Sybase and Adaptive Server, iAnywhere, Sybase 365, SQL Anywhere, and other Sybase products and services mentioned herein as well as their respective logos are trademarks or registered trademarks of Sybase Inc. Sybase is an SAP company.

Crossgate, m@gic EDDY, B2B 360°, and B2B 360° Services are registered trademarks of Crossgate AG in Germany and other countries. Crossgate is an SAP company.

All other product and service names mentioned are the trademarks of their respective companies. Data contained in this document serves informational purposes only. National product specifications may vary.

These materials are subject to change without notice. These materials are provided by SAP AG and its affiliated companies ("SAP Group") for informational purposes only, without representation or warranty of any kind, and SAP Group shall not be liable for errors or omissions with respect to the materials. The only warranties for SAP Group products and services are those that are set forth in the express warranty statements accompanying such products and services, if any. Nothing herein should be construed as constituting an additional warranty.

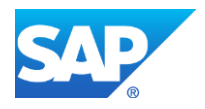